## *Especificaciones de QDraw*

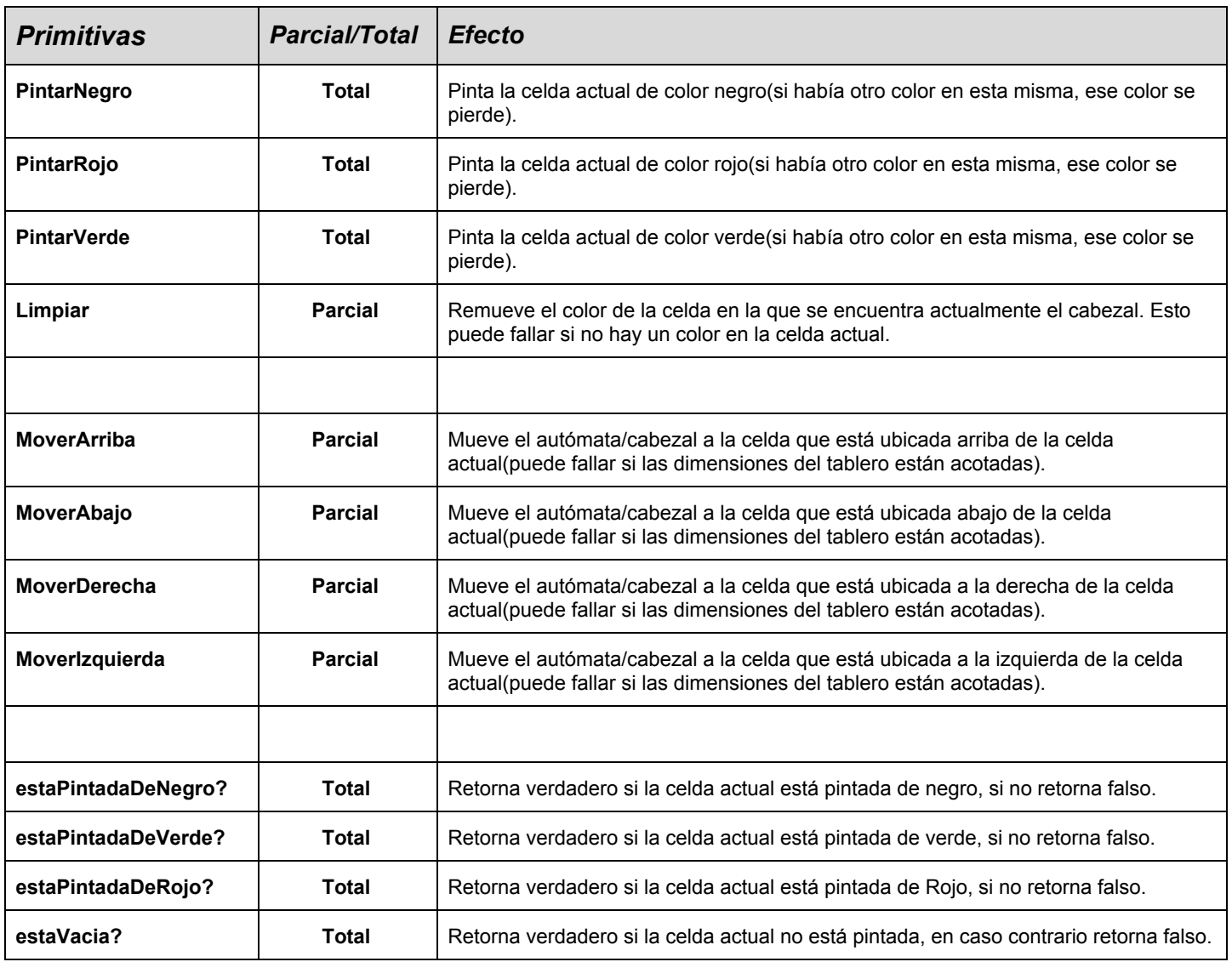

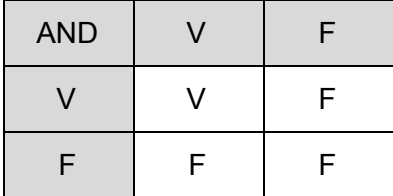

## *CONECTORES LOGICOS*

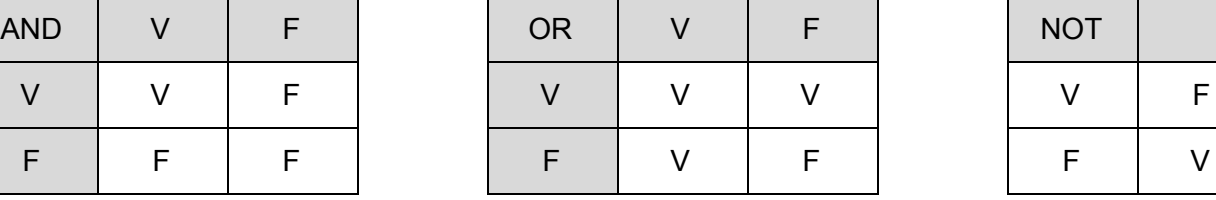

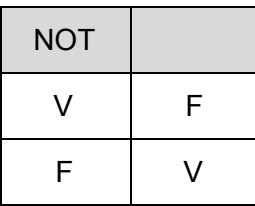

## *Especificaciones de QDraw*

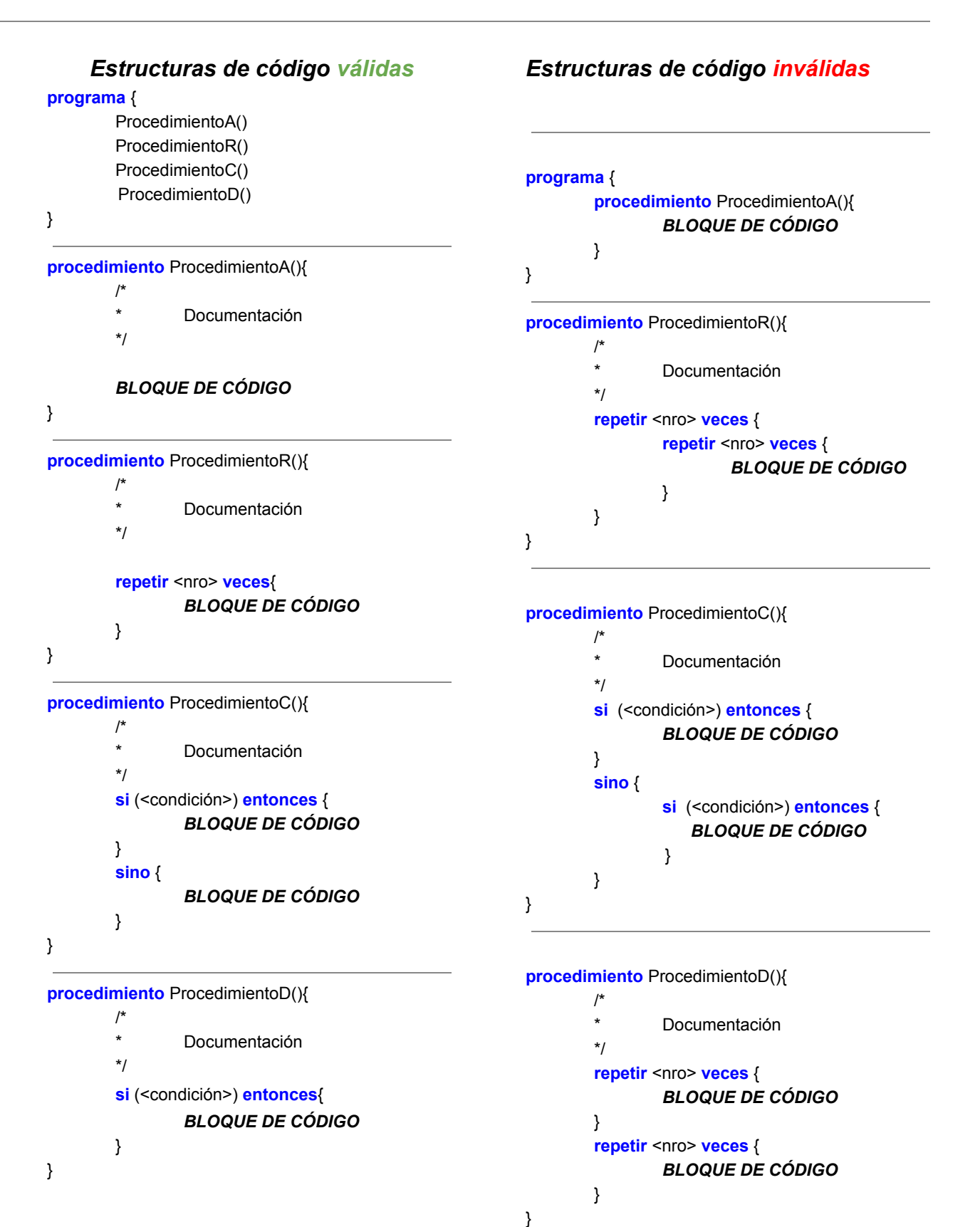